AutoCAD Crack Free Registration Code [Mac/Win] (April-2022)

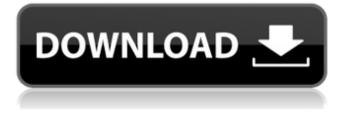

#### AutoCAD Crack + Activation

W hen CAD software began to appear on personal computers, the initial advantage was speed over the aging mainframe-based CADs. CAD, and also the related word processing and presentation software, was intended for use on desktops and was, therefore, written to be as quick as possible and to minimize memory usage. This made CAD very user-friendly, but it also created a huge problem in that the computers were slower than mainframe-based CADs. CAD ran on tiny microcomputers with a dedicated CPU and a small amount of RAM, and it was these tiny computers that brought CAD to the PC. However, the microcomputers of the day were not capable of doing true vector graphics, so the only kind of geometry that could be drawn was line-based. The result of this is that the user could draw the lines but couldn't fill in the gaps between them. This meant that only very simple shapes, such as rectangles and circles, could be drawn. Using these basic shapes, the user could draw elaborate drawings, but they would be drawn with a much lower level of quality than the mainframe-based CADs. Because of this, CAD on the PC was for a very small audience, and interest quickly waned. To make matters worse, many developers and companies realized that CAD on the PC was too difficult and expensive to develop and maintain, so no one seriously considered developing new desktop CADs. However, the PC became more powerful, and the graphics controllers became capable of true vector graphics. This meant that CAD on the PC could have the same levels of quality and complexity as mainframe-based CADs. Autodesk, the developer of AutoCAD, realized that this was a powerful opportunity and started to develop CAD on the PC. This resulted in AutoCAD 1.0, the first release of the application, in December 1982. This new version of CAD was a truly innovative product, and Autodesk was to be the first company to introduce true vector-based CAD software for the personal computer. The first version of AutoCAD is a commercial-grade product, and it includes many of the features that a professional user would require. This included a variety of commands that could be used to create drawings. The product included basic 2D drafting commands, such as lines, arcs, circles, rectangles, and text, as well as basic 3D commands, such as spheres, cylinders, and surfaces. The software also included many

#### AutoCAD Crack With Product Key [April-2022]

In version 2007 and later, AutoCAD supports Microsoft Excel for Windows through the ObjectARX project. ObjectARX-enabled AutoCAD works with spreadsheet data and shapes just like AutoCAD's native application. Data is exported to or imported into Excel using Xlsx files. ObjectARX can also use Xml or Xsl files to transfer data. The Excel portion of AutoCAD is available as an add-on called "Autodesk Exchange Apps: Office." AutoCAD can also read and write files in the RTF format. AutoCAD can also export to video, digital audio, CADX format, dxf to computer or to a mobile device, CADX files are a sort of wrapper for various formats, and may contain DXF, DWG, CAX, MPP files. AutoCAD is also capable of reading and writing these files. The CADX file format is used by Autodesk's AutoCAD Architecture, AutoCAD Electrical, AutoCAD Mechanical, and AutoCAD Civil 3D applications. In August 2012. Autodesk released 2 more products from the ObjectARX project, AutoCAD Plant 3D and AutoCAD Mechanical 3D, which enable users to view, edit and create CAD files for the new BIM standard, which has been promoted by various companies. AutoCAD Plant 3D and AutoCAD Mechanical 3D use digital elevation model (DEM) data from the National Geospatial-Intelligence Agency (NGA), which maps and models 3D buildings as a topological data structure. In addition to the main AutoCAD product, Autodesk offers a range of add-ons and extensions for other CAD packages. For example, 3D studio Max was created with a view to aiding and enriching the user experience of Autodesk's flagship CAD application. See also List of software for architecture and planning Comparison of CAD editors for CAE 3D Studio Max AutoCAD LP Autodesk Fusion 360 Building information modeling (BIM) Comparison of CAD editors for CAE ObjectARX References Further reading Category:AutoCAD Category:Computer-aided design software Category:3D graphics software Category:GIS software p r i m e f a c t af5dca3d97

## AutoCAD [March-2022]

Open the application from the Start Menu. Go to File -> Run. Navigate to %appdata%/Autodesk/Autocad/Engine/Run/autocad.exe. Enter the following information and press OK. Name: %appdata%/Autodesk/Autocad/Engine/Run/autocad.exe Description: Run the latest version of Autocad Press OK and the AutoCAD application will be loaded. Press the OK button at the bottom right of the window. Press the Run button. Press the OK button at the bottom right of the window. Press the File tab to quit the application. Click Exit. Close the window. A new file will be created in the current directory with the name autocad.log. Open that file in your text editor of choice. If you want to add a directory to the search path, modify the last line of the file to include that directory. Save the file and close it. Run the autocad.exe application from your Start Menu. Enter the following information and press OK. Name: C:\Program Files\Autodesk\Autocad\Engine\Run\autocad.exe Description: Run the latest version of Autocad Press OK and the application will be loaded. Press the Run button. Press the OK button at the bottom right of the window. Press the File tab to quit the application. Close the window. Click the Exit button to close the application. This tutorial was written by a member of the XenForo community, and we hope you find it useful.Q: How to see the files which are being modified (but are not changed by me) in Windows Explorer? I accidentally pressed Ctrl+S to force shutdown my Windows 8 (64-bit) PC. When I tried to open the Start menu the next day, I got the error: Windows failed to start. A recent hardware or software change might be the cause. Try to start your computer again later. If this error continues, contact your system administrator I've tried the troubleshooter but it didn't work. The only way to fix it (that I know of) is to reinstall Windows. I don't want to reinstall Windows. I only want to know which files

### What's New In?

Single-file Geometry: The AutoCAD® 2020 ribbon toolbar now features new contextual menus and tool buttons for reading and setting geometry type and dimension options in one file. This allows you to read geometry definitions and dimension styles in all drawings in one file, without changing the geometry type or dimension style in each drawing. Text style and color options: A new set of colors and text styles have been added for your text editing, and the tools in the ribbon now support the ability to define a color scheme for your workspaces. A new text color scheme toolbar has been added to the ribbon. You can configure this toolbar to have the same color palette as your drawing. You can change the settings for the font, weight, and size of the text. You can also change the color of the margins, header, and border. New auto-created dimension styles have been added, including engineering and mechanical dimensions and text styles for engineering drawings. "Photorealistic" graphics: With the release of AutoCAD® 2020, you can now work with a photo-realistic look when you work with screen-based graphics. In addition, a new, optional feature, allows you to import the look of a photo-realistic file into a new or existing drawing. Work with 3D models: You can now read the 3D features of a file without having to import it into your drawing, making it easier to work with 3D data in a project. You can preview 3D features in 2D as well, including 3D line weights, 3D styles, 3D surface styles, and 3D shadows. You can also read the 3D features of models, and edit and copy the data in a 3D model. Compatibility with 2018-2019: AutoCAD® 2018-2019 features are included in the AutoCAD® 2020 release. So, for example, if you are already using the workflows in AutoCAD® 2019, you can continue to use them in AutoCAD® 2020. However, some

features may be slightly different than in previous releases. The 2018-2019 ribbon adds the new 3D row. In AutoCAD® 2020, the ribbon has been updated with a new look. In particular, the row and column numbers have been replaced with a number, name, and address-type field that provide more information about

# System Requirements:

Minimum: OS: Windows 7, Windows 8.1, Windows 10 Processor: Intel Core i5 3.3GHz or AMD equivalent Memory: 6 GB RAM Graphics: GeForce GTX 750 or Radeon HD 7600 or better Hard Disk: 12 GB free space DirectX: Version 11 Network: Broadband Internet connection Additional Notes: The game can be played using the keyboard only (no mouse). Recommended: Processor: Intel Core

Related links:

https://vincvaviation.com/autocad-24-2-crack-free-download/ http://theinspirationseekers.com/autocad-23-0-2022/ https://sfgym24h.com/wpcontent/uploads/2022/08/AutoCAD Free 3264bit Latest.pdf https://www.linkablecity.com/autocad-20-0-crack-free-registration-code-3264bitupdated-2022/ https://hvenanewsbreak.com/autocad-2019-23-0-activator-3264bit-newest/ http://www.iobverliebt.de/wp-content/uploads/AutoCAD Crack-2.pdf https://gravesendflorist.com/autocad-crack-torrent-activation-code-free-download/ https://beautysecretskincarespa.com/2022/08/10/autocad-activation-3264bitlatest-2022-2/ http://carlamormon.com/?p=18664 https://clasificadostampa.com/advert/autocad-23-0-crack-activationdownload-2022-new/ https://sillageparfumerie.com/wp-content/uploads/2022/08/AutoCAD-22.pdf https://www.8premier.com/autocad-23-1-april-2022/ http://www.male-blog.com/2022/08/10/autocad-2023-24-2-crack-march-2022-2/ http://it-labx.ru/?p=123750 https://www.holidaysincornwall.com/wpcontent/uploads/2022/08/AutoCAD Crack Free Latest 2022.pdf